# Corso di Algoritmi e Strutture Dati (IN110) **Tutorato n. 3**

Marco Liverani\*

### **Esercizio n. 1**

Letti in input tre array di interi con lo stesso numero *n* di elementi, costruisce un quarto array di numeri floating point con la media aritmetica degli elementi corrispondenti nei primi tre (es.:  $D_i = (A_i + B_i + B_i)$ *Ci*)/3, per *i* = 0,1,...,*n* −1). Stampa l'array *D*.

#### **Diagramma di flusso**

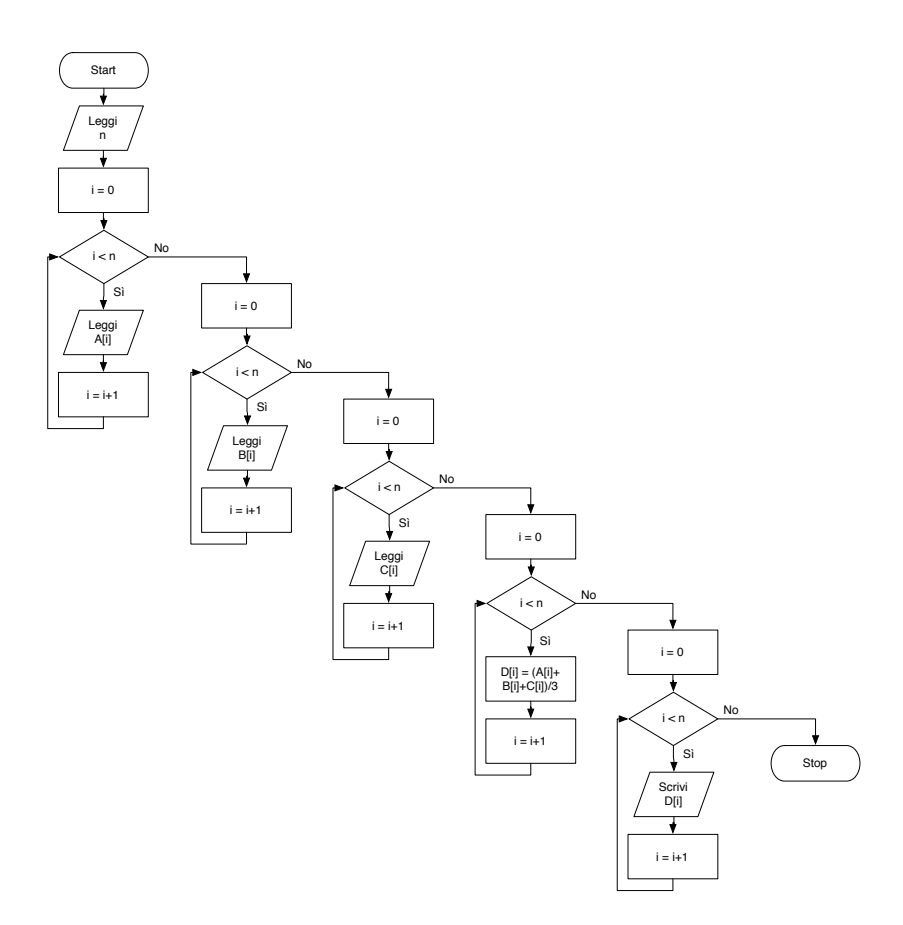

<sup>\*</sup>Università degli Studi Roma Tre, Corso di Laurea in Matematica, Corso di Algoritmi e Strutture Dati (IN110); e-mail liverani@mat.uniroma3.it – sito web del corso http://www.mat.uniroma3.it/users/liverani/IN110/

1: leggi l'array *A* di *n* elementi 2: leggi l'array *B* di *n* elementi 3: leggi l'array *C* di *n* elementi 4: **per** *i* = 0,1,2,...,*n* −1 **ripeti** 5:  $D_i = (A_i + B_i + C_i)/3$ 6: **fine-ciclo** 7: scrivi l'array *D* di *n* elementi 8: stop

#### **Codifica in linguaggio C**

```
\overline{a} \overline{b} \overline{a} \overline{b} \overline{c} \overline{d} \overline{d} \overline{d} \overline{d} \overline{d} \overline{d} \overline{d} \overline{d} \overline{d} \overline{d} \overline{d} \overline{d} \overline{d} \overline{d} \overline{d} \overline{d} \overline{d} \overline{d} \overline{d} \overline{\frac{1}{1} #include <stdlib.h>
_2 #include <stdio.h>
_3 #define MAX 100
4
_5 int main(void) {
6 int i, n, A[MAX], B[MAX], C[MAX];
7 float D[MAX];
8 printf("Numero di elementi: ");
\frac{1}{9} scanf("%d", &n);
_{10} printf("inserisci %d elementi del vettore A: ", n);
_{11} for (i=0; i<n; i++) {
_{12} scanf("%d", &A[i]);
_{13} }
14 | printf("inserisci %d elementi del vettore B: ", n);
_{15} for (i=0; i<n; i++) {
_{16} scanf("%d", &B[i]);
_{17} }
_{18} printf("inserisci %d elementi del vettore C: ", n);
_{19} for (i=0; i<n; i++) {
_{20} scanf("%d", &C[i]);
_{21} }
_{22} for (i=0; i<n; i++) {
23 D[i] = (float)(A[i]+B[i]+C[i])/3.0;
_{24} }
25 for (i=0; i<n; i++) {
_{26} printf("%f", D[i]);
27 \mid \}_{28} printf("\n"); return(0);
29 }
```
✝ ✆

# **Esercizio n. 2**

Leggere una matrice  $n \times m$  di numeri interi; letti in input due interi  $h$  e  $k$  ( $0 \le h < n$  e  $0 \le k < m$ ) stampare gli elementi della riga *h* e della colonna *k*.

## **Diagramma di flusso**

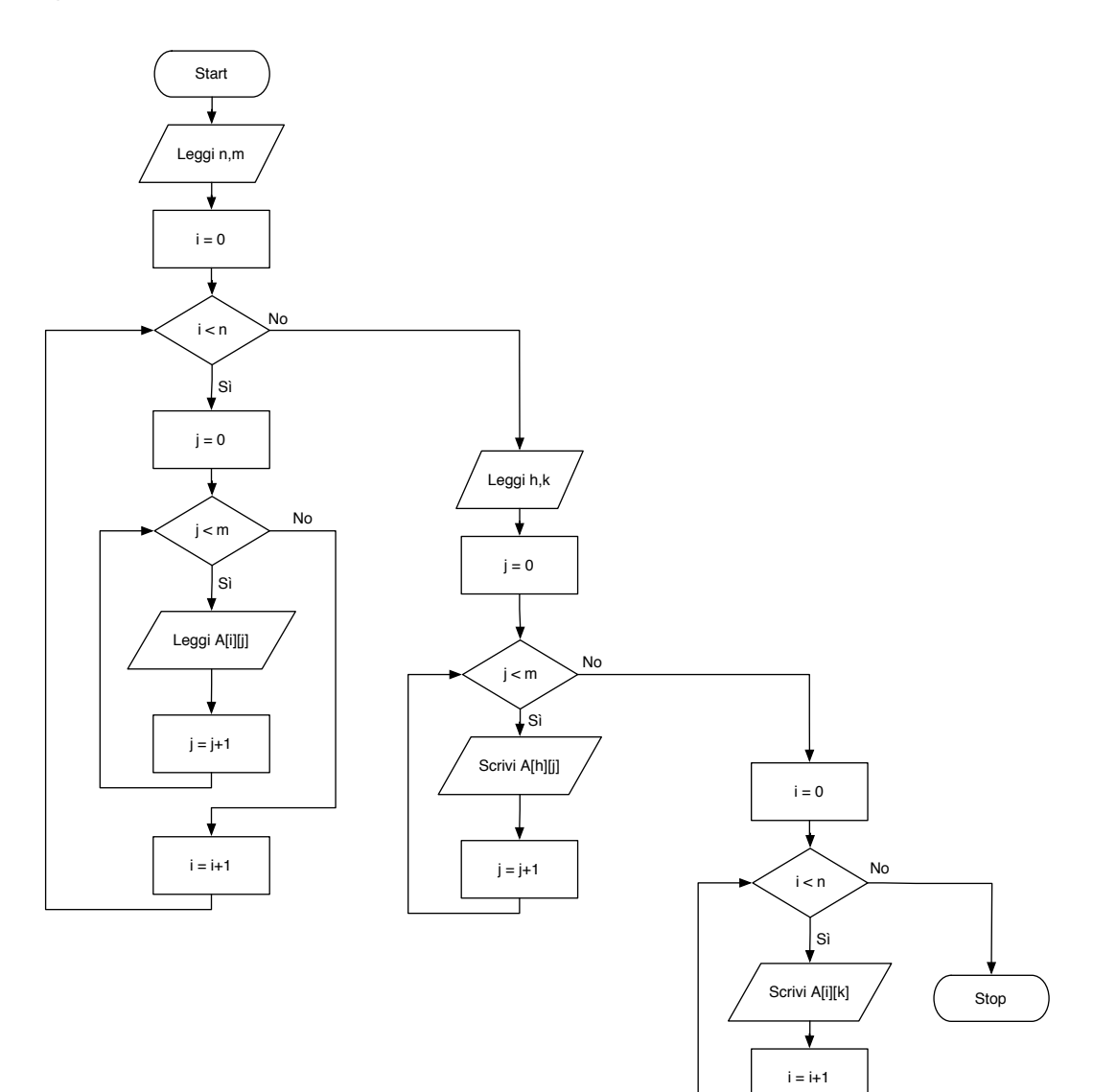

٦

```
1: leggi
n
,
m
 2: per
i
= 0,1,2...,
n
−
1 ripeti
 3: per
j
= 0,1,2,...,
m
−
1 ripeti
 4: leggi A_{i,j}5: fine-ciclo
6: fine-ciclo
 7: leggi
h
,
k
 8: per
j
= 0,1,2,...,
m
−
1 ripeti
 9: scrivi
A
h
,
j
10: fine-ciclo
11: per i = 0, 1, 2, ..., n - 1 ripeti
12: scrivi A_{i,k}13: fine-ciclo
14: stop
```
#### **Codifica in linguaggio C**

```
\overline{a}_1 \#include <stdlib.h>
_2 #include <stdio.h>
_3 #define MAX 20
\frac{4}{5} int main(void) {
6 int A[MAX][MAX], i, j, n, m, h, k;
7 \mid printf("Numero di righe e di colonne: ");
\vert scanf("%d %d", &n, &m);
\bullet for (i=0; i<n; i++) {
_{10} for (j=0; j<m; j++) {
_{11} scanf("%d", &A[i][j]);
12
      }
13
     }
_{14} printf("Inserisci h e k: "):
_{15} scanf("%d %d", &h, &k);
_{16} printf("Riga %d: ", h);
_{17} for (j=0; j<m; j++) {
_{18} printf("%d", A[h][j]);
19
     }
_{20} printf("\nColonna %d: ", k);
_{21} for (i=0; i<n; i++) {
_{22} | printf("%d", A[i][k]);
23
     }
_{24} printf("\n");
_{25} return(0);
26
  }
  ✝
```
☎

✆

# **Esercizio n. 3**

Letti in input due array di numeri interi (rispettivamente di *n* e *m* elementi) verifica se tutti gli elementi del primo sono contenuti nel secondo (gli elementi di  $A = (1,2,3)$  sono contenuti in  $B = (8,1,3,7,5,2,6)$ ).

## **Diagramma di flusso**

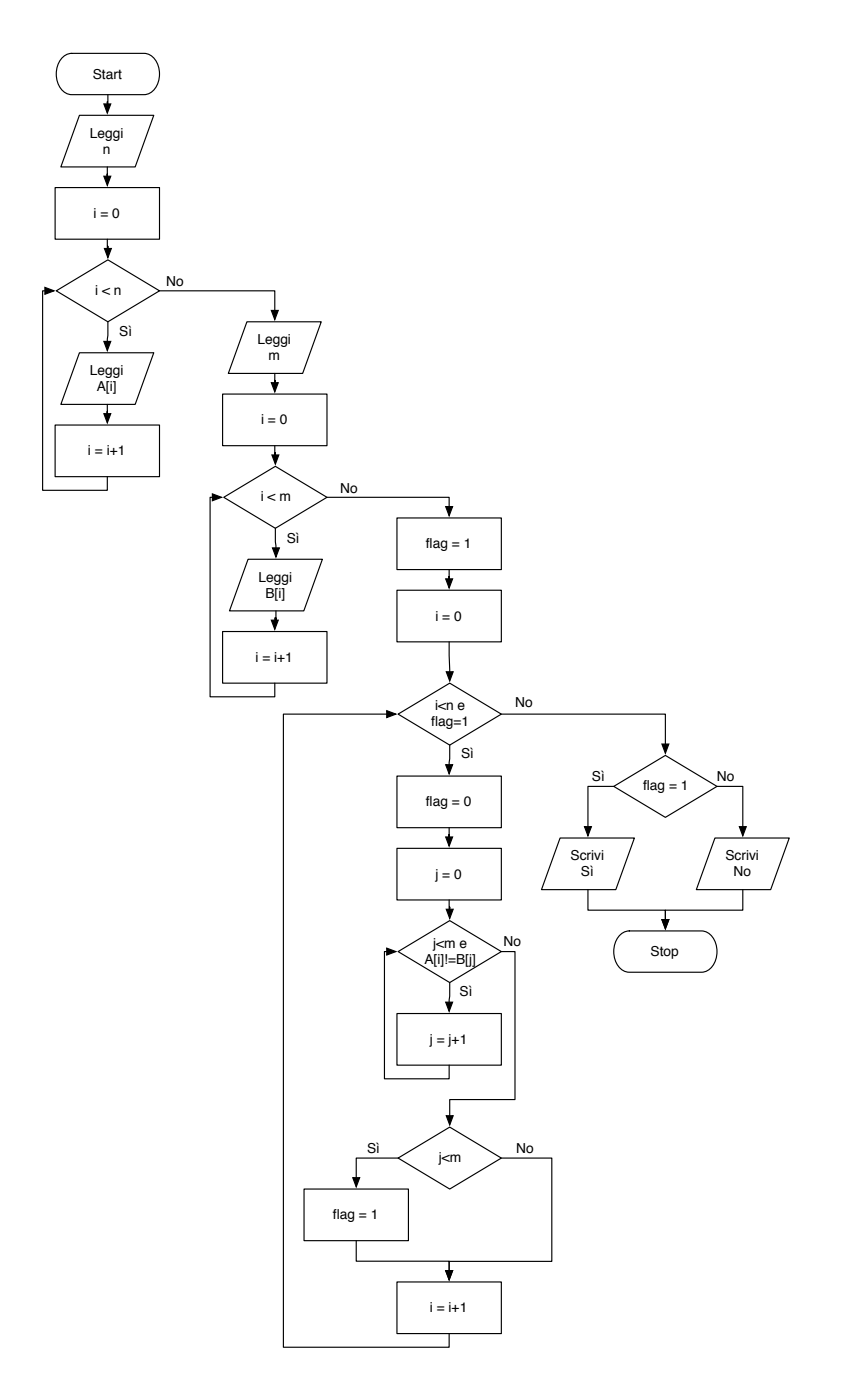

```
1: leggi n
 2: per i = 0,1,2,...,n −1 ripeti
 3: leggi Ai
 4: fine-ciclo
 5: leggi m
 6: per i = 0,1,2,...,m −1 ripeti
 7: leggi Bi
8: fine-ciclo
9: f l ag = 1
10: i = 011: fintanto che i < n e f l ag = 1 ripeti
12: flag = 013: j = 014: fintanto che j < m e A_i \neq B_j ripeti<br>15: i = j + 1j = j + 116: fine-ciclo
17: se i < m allora
18: flag = 119: fine-condizione
20: i = i + 121: fine-ciclo
22: se f l ag = 1 allora
23: scrivi "l'array A è contenuto in B"
24: altrimenti
25: scrivi "l'array A non è contenuto in B"
26: fine-condizione
```
27: stop

#### **Codifica in linguaggio C**

```
\sqrt{2} \sqrt{2} \sqrt{2} \sqrt{2} \sqrt{2} \sqrt{2} \sqrt{2} \sqrt{2} \sqrt{2} \sqrt{2} \sqrt{2} \sqrt{2} \sqrt{2} \sqrt{2} \sqrt{2} \sqrt{2} \sqrt{2} \sqrt{2} \sqrt{2} \sqrt{2} \sqrt{2} \sqrt{2} \sqrt{2} \sqrt{2} \sqrt{2} \sqrt{2} \sqrt{2} \sqrt{2\frac{1}{1} #include <stdlib.h>
_2 #include <stdio.h>
_3 #define MAX 30
4
_5 int main(void) {
6 int A[MAX], B[MAX], i, j, n, m, flag;
7 \mid printf("Numero di elementi di A: ");
\vert scanf("%d", &n);
9 printf("inserisci %d elementi: ");
_{10} for (i=0; i<n; i++) {
_{11} scanf("%d", &A[i]);
_{12} }
13 printf("Numero di elementi di B: ");
_{14} scanf("%d", &m);
15 printf("inserisci %d elementi: ");
_{16} for (i=0; i<m; i++) {
_{17} scanf("%d", &B[i]);
_{18} }
_{19} flag = 1;
20 for (i=0; i<n && flag==1; i++) {
_{21} flag = 0;
_{22} | j = 0;
23 while (j<m && A[i]!=B[j]) {
_{24} | j = j+1;25 }
_{26} if (j\langle m \rangle27 \mid flag = 1;
28 }
_{29} if (flag == 1)
\mathbf{B} printf("L'array A e' contenuto in B.\n");
31 else
32 printf("L'array A non e' contenuto in B.\n");
_{33} return(0);
34 \mid \}✝ ✆
```
# **Esercizio n. 4**

Letta in input una matrice quadrata *A* di *n* × *n* numeri interi, stampa il prodotto della somma degli elementi della diagonale principale per la somma degli elementi della diagonale secondaria.

### **Diagramma di flusso**

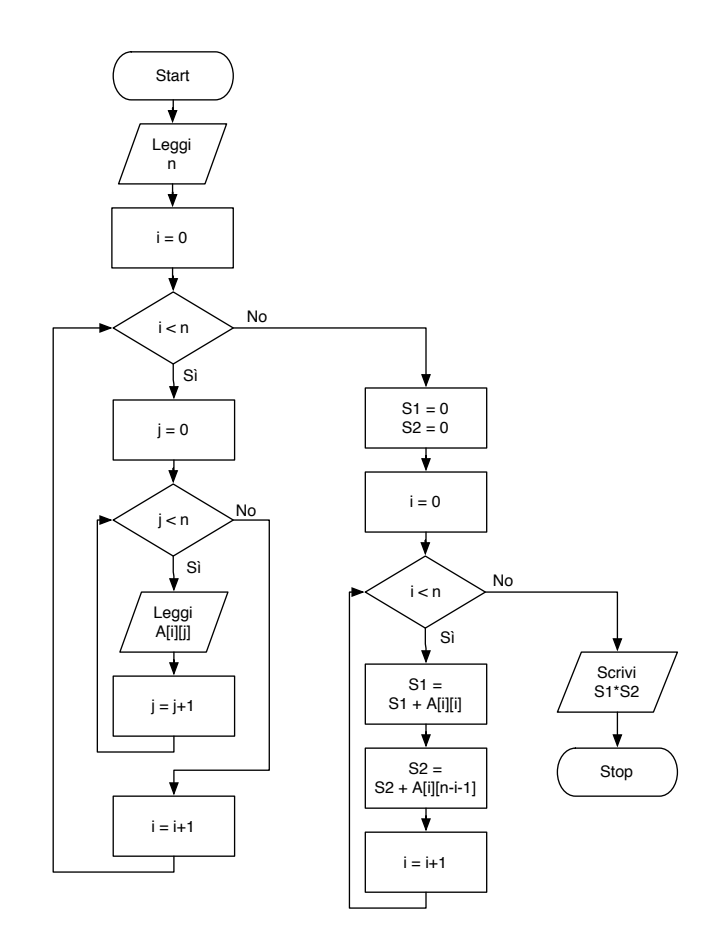

1: leggi *n* 2: **per** *i* = 0,1,2,...,*n* −1 **ripeti** 3: **per** *j* = 0,1,2,...,*n* −1 **ripeti** 4: leggi  $A_{i,j}$ 5: **fine-ciclo** 6: **fine-ciclo** 7:  $S_1 = 0, S_2 = 0$ 8: **per** *i* = 0,1,2,...,*n* −1 **ripeti** 9:  $S_1 = S_1 + A_{i,i}$ 10:  $S_2 = S_2 + A_{i,n-i-1}$ 11: **fine-ciclo** 12: scrivi *S*<sup>1</sup> ·*S*<sup>2</sup> 13: stop

**Codifica in linguaggio C**

```
\overline{a} \overline{b} \overline{a} \overline{b} \overline{c} \overline{d} \overline{d} \overline{d} \overline{d} \overline{d} \overline{d} \overline{d} \overline{d} \overline{d} \overline{d} \overline{d} \overline{d} \overline{d} \overline{d} \overline{d} \overline{d} \overline{d} \overline{d} \overline{d} \overline{_1 #include <stdlib.h>
_2 #include <stdio.h>
_3 #define MAX 20
 4
 _5 int main(void) {
6 int A[MAX][MAX], i, j, n, s1, s2;
 7 \mid printf("Ordine della matrice quadrata (numero di righe e di colonne): ");
 \vert scanf("%d", &n);
 \bullet for (i=0; i<n; i++) {
10 printf("Inserisci gli elementi della riga %d: ", i);
_{11} for (j=0; j<n; j++) {
12 scanf("%d", &X[i][j]);
\begin{array}{c|c} \hline \end{array} 13 }
\begin{array}{c|c} 14 & \end{array}_{15} s1 = 0:
_{16} s2 = 0;
_{17} for (i=0; i<n; i++) {
_{18} s1 = s1 + A[i][i];
19 s2 = s2 + A[i][n-i-1];
20 }
_{21} printf("S1*S2 = %d\n", s1*s2);
_{22} return(0);
\frac{23}{ } }
    \overline{\phantom{a}} \overline{\phantom{a}} \overline{\
```